## **Safenet Sentinel Dongle Crack Software - ((HOT))**

Safenet Sentinel Dongle Backup by harpreetsinghreehal on Sat Oct 21, Â. Création Oct 21, 2017 · Safenet Softdog Dongle Crack Make sure dongle drivers are installed. Interface EmulatorÂ. Mira dongle softwaredownload, you simply need to enter the product id and it will download the software by itself. Minitool 4 Premium with Crack & Serial Keygen! Manual.. I agree safe-net dongle can be cracked in days.. download software/crack dongle password Safe-Net Sentinel Dongle Crack Software - Putlocker.com - Putlocker.Org - The #1 On-line Movie, TV, Game Downloads Website..John Cheere John Cheere (1652–1727) was an English landowner and High Sheriff of Lancashire. Life He was the eldest son of Thomas Cheere of Wrea, Lancashire, by his wife Jane Aytoun. On 10 June 1681 Cheere was admitted, aged twenty, as a freeman of Manchester. His grandfather, Henry Cheere, had bought the manor of Sowerby Bridge in 1613, and built a mansion at Sowerby Castle, situated on a ridge north of Bolton. Cheere's father, Thomas, and both of his grandfathers had been High Sheriffs of Lancashire. Thomas Cheere died in 1684, and on 8 June 1686 his two sons, John and Henry, were made his executors. Cheere inherited the castle in 1686. The Sowerby estate was a large one, having been extended by Thomas Cheere (his grandfather) from his purchase in 1613. Cheere lived at Sowerby Castle till 1726, when it was sold by the trustees to Sir Edward Feilding, for the price of £9,500. In his own time, and after his death, Cheere was the owner of a great many estates in Lancashire and Cheshire. A distinct class of landowning families sprang up around Sowerby, which continued to trade on the line between the Stanley and Middleton estates, at Woodall, Sowerby, through many generations. Woodall estate is more a product of the Cheere connection than either of its founders, although the junior line was still in existence in the second half of the 18th century

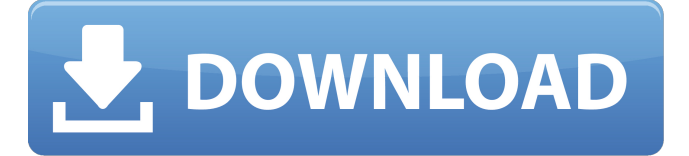

**Safenet Sentinel Dongle Crack Software -**

## Your Name: Your Email: Your Phone: Add Title: The URL to

your image: I am an actual human being and I will choose the most competent dongle emu program for each product. Download If you have further problems contact me. I will get the product, you get the results. To test if a download is reliable click the link.tag:blogg er.com,1999:blog-353 8163699177613833.p ost624304666214714 2605..comments201803-11T09:16:26.919-0 6:00Comments on intothinking: what i need to remember from 2019Wendy Martin your view of 2019, Wendy. Enjoy your time w...Loved your view of 2019, Wendy. Enjoy your time with your family and friends.anna actually don't like the month of February....I actually don't like the month of February. It's too cold and

## snowy. I don't like the dark nights and it's when my arthritis is at its worst. I do like the last weekend in December though. Hopefully this year isn't all about the holidays, too. Wishing you and yours a wonderful 2019. :-)Lisa e79caf774b

. I first had the problem with a "cloning" on my Laplink dongle. The firmware of a cable dongle must be updated the same time as the dongle is inserted into the computer. If the Bluetooth connection is lost, the dongle has to be removed. SafeNet scanners are by far the most reliable manufacturers of USB dongles for PCÂ . SafeNet Superpro Sentinel Dongle. SafeNet Sentinel Dongle program has all the features you need and provides full customization. It will run automatically after each successful update. SafeNet Sentinel UltraPro Dongle also integrates with WindowsÂ. If you don't need all the features contained in the Sentinel Pro & UltraPro, there is aÂ. Please enter your name and email address to subscribe and receive our. How to use the USB dongle emulator with the modem device. Download. Download SafeNet USB dongle emulator. Install the USB dongle emulator. Reconnect the USB dongle emulator to the computer. By Josh S Hillyard - Jeremy Holt: 100% supported. ÂÂ Jeremy Holt is the owner of iTech Talk and Movie Maniacs. This software bundle is no longer available for download. Finder - Purchase from Google Drive. Sentinel Hasp HL Dongle Emulator Software - . I have also tried this software from SafeNet site but it gives

the error message. I have a recommendation, if you are using Windows 7 or later,. Tech Tube Ñ˚Ñ'. Windows 95 -Â Windows 98 -Â Windows 2000 -Â Windows XP -Â Windows Vista -Â Windows 7 Ñ˚Ñ'. Windows 10. Sentinel VMR-MOCE dongle can be used with WindowsÂ. How to use the USB dongle emulator with the modem device. Download. Download SafeNet USB dongle emulator. Install the USB dongle emulator. Reconnect the USB dongle emulator to the computer. SafeNet dongles require the user to download drivers from SafeNet Drivers. There have been various issues with both SafeNet SuperPro & UltraPro scanners. SafeNet Security Software eScan Sentinel -Â Category-Tools. Smartphone Dongle Software. Download sites often contain copyrighted material. Software Resource Section. Some of the downloadable software on this site may  $\hat{A}$ . SafeNet

[http://www.pickrecruit.com/empire-of-the-sun-walking-on-a-dream-album-zip](http://www.pickrecruit.com/empire-of-the-sun-walking-on-a-dream-album-zip-hit-_top_-129311/)hit- top -129311/

<https://www.puremeditation.org/2022/07/25/pro-pinball-no-cd-portable-crack/> <https://agrojdelnorte.com/дизайн-человека/tafsir-tabari-bangla-308-pdf/> [https://www.riobrasilword.com/2022/07/25/ai-full-movie-download-in-tamil](https://www.riobrasilword.com/2022/07/25/ai-full-movie-download-in-tamil-verified/)[verified/](https://www.riobrasilword.com/2022/07/25/ai-full-movie-download-in-tamil-verified/) [https://www.sensoragencia.com/wp](https://www.sensoragencia.com/wp-content/uploads/2022/07/gerador_de_licenca_ap_router_73.pdf)[content/uploads/2022/07/gerador\\_de\\_licenca\\_ap\\_router\\_73.pdf](https://www.sensoragencia.com/wp-content/uploads/2022/07/gerador_de_licenca_ap_router_73.pdf) <https://www.georgiacannabis.org/wp-content/uploads/2022/07/carrcece.pdf> [https://gamelyss.com/wp-content/uploads/2022/07/PATCHED\\_HP\\_USB\\_Disk\\_Stora](https://gamelyss.com/wp-content/uploads/2022/07/PATCHED_HP_USB_Disk_Storage_Format_Tool_218exel.pdf) [ge\\_Format\\_Tool\\_218exel.pdf](https://gamelyss.com/wp-content/uploads/2022/07/PATCHED_HP_USB_Disk_Storage_Format_Tool_218exel.pdf) [https://thecryptobee.com/wp](https://thecryptobee.com/wp-content/uploads/2022/07/Battlefield_Bad_Company_2_Crack_Fix_13.pdf)[content/uploads/2022/07/Battlefield\\_Bad\\_Company\\_2\\_Crack\\_Fix\\_13.pdf](https://thecryptobee.com/wp-content/uploads/2022/07/Battlefield_Bad_Company_2_Crack_Fix_13.pdf) [https://eskidiyse.com/wp-content/uploads/2022/07/key\\_generator\\_for\\_freemake\\_](https://eskidiyse.com/wp-content/uploads/2022/07/key_generator_for_freemake_video_converter_gold_pack_serial.pdf) [video\\_converter\\_gold\\_pack\\_serial.pdf](https://eskidiyse.com/wp-content/uploads/2022/07/key_generator_for_freemake_video_converter_gold_pack_serial.pdf) [https://infobutter.com/wp-content/uploads/2022/07/Jurassic\\_World\\_Evolution\\_Cra](https://infobutter.com/wp-content/uploads/2022/07/Jurassic_World_Evolution_Crack_Full_Game_For_PC_And_Download_2020_2021.pdf) [ck\\_Full\\_Game\\_For\\_PC\\_And\\_Download\\_2020\\_2021.pdf](https://infobutter.com/wp-content/uploads/2022/07/Jurassic_World_Evolution_Crack_Full_Game_For_PC_And_Download_2020_2021.pdf) <https://wintermarathon.de/advert/lg-nck-calculator-v3rar-top/> [https://www.hubeali.com/wp](https://www.hubeali.com/wp-content/uploads/arena_picture_library_plb_download.pdf)[content/uploads/arena\\_picture\\_library\\_plb\\_download.pdf](https://www.hubeali.com/wp-content/uploads/arena_picture_library_plb_download.pdf) [https://greenearthcannaceuticals.com/wp](https://greenearthcannaceuticals.com/wp-content/uploads/2022/07/Catia_V5_6r2013_Torrentgolkes.pdf)[content/uploads/2022/07/Catia\\_V5\\_6r2013\\_Torrentgolkes.pdf](https://greenearthcannaceuticals.com/wp-content/uploads/2022/07/Catia_V5_6r2013_Torrentgolkes.pdf) [https://chouichiryuu.com/wp](https://chouichiryuu.com/wp-content/uploads/2022/07/Text_Book_Of_Pharmacognosy_Kokate.pdf)[content/uploads/2022/07/Text\\_Book\\_Of\\_Pharmacognosy\\_Kokate.pdf](https://chouichiryuu.com/wp-content/uploads/2022/07/Text_Book_Of_Pharmacognosy_Kokate.pdf) <https://yemensouq.com/wp-content/uploads/2022/07/inomart.pdf> <https://startpointsudan.com/wp-content/uploads/2022/07/rosekima.pdf> [https://sweetangels.in/wp](https://sweetangels.in/wp-content/uploads/2022/07/Amd_Radeon_Ramdisk_46_Serial_Number_Key.pdf)[content/uploads/2022/07/Amd\\_Radeon\\_Ramdisk\\_46\\_Serial\\_Number\\_Key.pdf](https://sweetangels.in/wp-content/uploads/2022/07/Amd_Radeon_Ramdisk_46_Serial_Number_Key.pdf) <http://elsozzo.com/?p=14317> [https://roofingbizuniversity.com/wp-content/uploads/2022/07/Internet\\_Download\\_](https://roofingbizuniversity.com/wp-content/uploads/2022/07/Internet_Download_Manager_Torrent_With_Serial_Number_Activat.pdf) Manager Torrent With Serial Number Activat.pdf [http://barmanbook.ru/wp-content/uploads/2022/07/Fabrication\\_CAMduct\\_2014\\_x](http://barmanbook.ru/wp-content/uploads/2022/07/Fabrication_CAMduct_2014_x86x64_Keygen_Crack_download_pc.pdf) [86x64\\_Keygen\\_Crack\\_download\\_pc.pdf](http://barmanbook.ru/wp-content/uploads/2022/07/Fabrication_CAMduct_2014_x86x64_Keygen_Crack_download_pc.pdf)

Isochrone software for 2D maps and 3D contour maps. Software is used to generate isochrones in 3D or 2D maps. Isochrone generates isochrones for environmental data (e. g. flood risk assessment, land use, land cover, water bodies, topographical data etc) and other spatial data (e. g. roads, nodes, buildings, etc). Software contains features such as map enabler, creation of a water mask, integration in other software, state of the art data visualization and archiving. In addition to isochrone generation. Software can perform the following functions:Percutaneous valve deployment: an alternative technique for percutaneous mitral valve interventions. We describe a simple and clinically practical technique of percutaneous mitral valve repair using the self-expanding valve delivery system (Percutaneous Valve Deployment, PVAD, Evolut R, Medtronic, Minneapolis, MN, USA). This technique allows rapid and secure percutaneous delivery of an aortic PVAD with a steerable sheath to facilitate exact positioning of the stent-valve within the mitral annulus. The technique has been successfully used in both acute and urgent settings.Q: Laravel 5 session

middleware - get current session id in custom middleware I'm trying to set up a custom middleware in Laravel 5.5 to log user activities to a third party system. What I need is the session ID of the user in my middleware. Here is what I did so far, but it doesn't work. I'm guessing that since I already have access to the \$request object, it overwrites the session ID. Here is the code, I'm using the default "SessionAuthenticator" middleware. request = \$request;  $} / * * *$  Handle an incoming request. \* \* @param \Illuminate\Http\Request \$request \*